NOTICIAS SOBRE LA SEM

## NOTA SOBRE LA VI REUNIÓN DE ECONOMÍA MUNDIAL

La Sociedad de Economía Mundial celebró su VI Reunión de Economía Mundial en Badajoz, durante los días 22 al 24 de abril, en la Facultad de Ciencias Económicas y Empresariales de la Universidad de Extremadura. El encuentro contó con la participación de más de un centenar de docentes e investigadores procedentes de la práctica totalidad de las universidades españolas y algunas universidades extranjeras, básicamente latinoamericanas; todos ellos docentes e investigadores vinculados entre sí por su preocupación, trabajo e interés común en temas de Economía Mundial. También y, aprovechando la cercanía de Badajoz con Portugal, se pudo contar con la presentación de interesantes comunicaciones por parte de nuestros colegas portugueses.

En esta VI Reunión de Economía Mundial se abordaron algunos de los problemas que se vienen manifestando con especial persistencia en la economía mundial en los últimos años, como los movimientos migratorios, la pobreza, las implicaciones de la economía en el medio ambiente o la inminente ampliación de la Unión Europea. Otra relevante cuestión que se debatió en las diferentes áreas temáticas en las que estaba organizado el congreso, es el proceso de globalización y las oportunidades y desafíos derivados del mismo, especialmente por lo que se refiere a la globalización comercial y financiera.

Con el fin de tratar estos y otros temas, la presentación de las 83 ponencias recibidas se organizó en seis mesas de trabajo paralelas.

• La mesa 1, *Empresa y empresarios en el contexto de la economía mundial,* estuvo coordinada por los profesores Joaquín Guzmán y Manuela de Paz Báñez. Se trataba de un área temática nueva en el sentido de que era la primera vez que se creaba una mesa específica sobre este tema, registrando una estupenda acogida ya que se presentaron catorce ponencias.

- La mesa 2, *Desarrollo económico y desarrollo sostenible*, coordinada por los profesores Koldo Unzeta y Luis Martínez de Azagra, agrupó veinte ponencias que trataban cuestiones relacionadas con el desarrollo económico, aunque en mayor medida se centraron en el desarrollo sostenible. Así, muchas ponencias abordaron el problema de la pobreza y las dificultades asociadas al medio ambiente, desde la forma de cumplir los compromisos adquiridos hasta los nuevos indicadores ambientales.
- La mesa 3, *Globalización financiera*, fue coordinada por los profesores Manuel Varela Parache y Rafael Martínez Cortiña y contó con diez ponencias que estuvieron centradas en temas como los microcréditos, las inversiones extranjeras o la adaptación de los mercados financieros.
- En la mesa 4, *Integración económica y regionalismo: la Unión Europea y otras áreas,* cuya coordinación corrió a cargo de la profesora Antonia Calvo Hornero, se presentaron veinte ponencias de las que más de la mitad versaron sobre la Unión Europea y, el resto, sobre procesos de integración en América Latina, especialmente MERCOSUR, y en Africa Subsahariana.
- La mesa 5, *Comercio internacional*, estuvo coordinada por los profesores Miguel Ángel Díaz Mier y Julio Sequeiros y agrupó catorce ponencias que trataron temas tradicionales del comercio pero también muchos temas innovadores como el comercio de productos culturales, la regulación de los derechos de propiedad intelectual o el etiquetado ecológico.
- La mesa 6, *Movimientos de la población,* fue coordinada por el profesor Santos Ruesga y contó con la presentación de cinco ponencias. Esta baja participación pudo deberse a que es un tema relativamente nuevo en el que la literatura económica aún es escasa y, al igual que la mesa 1, era la primera vez que se creaba una mesa específica para abordar el mismo.

El objetivo último de esta y otras reuniones de Economía Mundial es que los participantes podamos compartir nuestros puntos de vista y nuestros diferentes criterios en torno a los temas que nos preocupan y fomentar así el debate entre los investigadores, objetivo que creemos se ha cumplido en esta ocasión.

Con la documentación facilitada a todos los participantes se entregó un CD-ROM conteniendo todas las comunicaciones aceptadas. Además, a los nuevos participantes, fundamentalmente portugueses, se les regaló un ejemplar de la Revista de Economía Mundial, con la intención de facilitarles el conocimiento de la SEM y sus actividades y en un intento de animarles a unirse no solo al foro de debate y punto de encuentro que son las Reuniones sino también a la Sociedad.

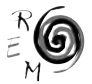

Entre los actos organizados en el marco de las citadas jornadas cabe citar la conferencia inaugural a cargo del catedrático Félix Varela, Catedrático de Organización Económica Internacional de la Universidad de Alcalá. La conferencia de clausura corrió a cargo del ex ministro de Economía de Portugal, Augusto Mateus, y estuvo centrada en competitividad y cohesión de la Europa ampliada.

En la cena de clausura de la VI Reunión se presentó el libro homenaje al profesor Manuel Varela, catedrático emérito de la Universidad Complutense de Madrid. La iniciativa de un homenaje al profesor Varela partió de Rafael Martinez Cortiña, y parte de ese homenaje se materializó en el libro, *Economía Mundial y Globalización,* que recoge diversas aportaciones coordinadas por Antonia Calvo Hornero, Catedrática de Economía Aplicada de la UNED.

Desde aquí, y como ya tuvimos ocasión de expresar en el acto de clausura, queremos agradecer el trabajo del comité organizador de la VI REM, la labor de los coordinadores de las mesas, la tarea realizada por nuestra secretaría técnica, la colaboración de las entidades patrocinadoras y, por supuesto la participación de todos aquellos que se desplazaron a Badajoz para presentar sus ponencias.